реалізовано веб-додаток, який забезпечує зручний інтерфейс доступу (API) , що, в свою чергу, забезпечує роботу всіх можливостей клієнта.

#### *Список літератури*

*1. Вся статистика интернета на 2019 год – в мире и в России. WebCanape. 2019. URL: https://www.web-canape.ru/business/vsya-statistika-interneta-na-2019-god-v-mire-i-v-rossii/ 2. Ярова М. Топ-5 месенджерів в Україні. AIN. URL: https://ain.ua/2018/04/10/top-5 messendzherov-v-ukraine/ 3. Android. Wikipedia. 2019. URL: https://uk.wikipedia.org/wiki/Android*

*4. REST. Wikipedia. 2019. URL: https://uk.wikipedia.org/wiki/REST*

*5. Топ-10 самых популярных мессенджеров в России и мире. TargetSMS. 2017. URL: https://targetsms.ru/blog/966-top-10-samykh-populyarnykh-messendzherov-v-rossii-i-mire. 6. Operating System Market Share. NET MARKETSHARE. 2019. URL: https://www.netmarketshare.com/operating-system-market-share.aspx?id=platformsMobile.*

#### **УДК 004.732**

*Петренко В. О., студент 1 курсу спеціальності 122 «Комп'ютерні науки» Римар П. В., старший викладач кафедри інформаційних технологій*

## **РОЗРОБКА ТЕМАТИЧНОЇ 3D МОДЕЛІ ДЛЯ МОБІЛЬНОГО ДОДАТКУ**

*Донецький національний університет імені Василя Стуса, м. Вінниця*

**Вступ.** У наш час людина не може уявити своє життя без смартфона. Ми спілкуємось за допомогою нього у соціальних мережах, читаємо новини їдучі на роботу або навчання і звісно граємо у відеоігри. На даний момент існує більше 40 різних жанрів комп'ютерних и мобільних ігор, починаючи від всім знайомих «3 в ряд» закінчуючи Action RPG. Та мало хто знає що створення якісної 3D моделі так само важливе при створенні гри як і написання програми що буде її використовувати.

Дана робота присвячена розробці 3D моделі у стилі Low Poly та на тему Sci-Fi. Low Poly стиль – це стиль у якому модель має мінімальну кількість полігонів не втрачаючи при цьому самої суті моделі[2].

Наукова фантастика (англ. скорочення sci-fi) – це [жанр](https://uk.wikipedia.org/wiki/%D0%96%D0%B0%D0%BD%D1%80) та метод у художній творчості; [фантастика,](https://uk.wikipedia.org/wiki/%D0%A4%D0%B0%D0%BD%D1%82%D0%B0%D1%81%D1%82%D0%B8%D0%BA%D0%B0) в основі якої лежить [наближення](https://uk.wikipedia.org/wiki/%D0%95%D0%BA%D1%81%D1%82%D1%80%D0%B0%D0%BF%D0%BE%D0%BB%D1%8F%D1%86%D1%96%D1%8F) до теми [науки](https://uk.wikipedia.org/wiki/%D0%9D%D0%B0%D1%83%D0%BA%D0%B0) та [технологій.](https://uk.wikipedia.org/wiki/%D0%A2%D0%B5%D1%85%D0%BD%D0%BE%D0%BB%D0%BE%D0%B3%D1%96%D1%8F) При створенні цієї моделі ми дізнаємось як створити модель з нуля, а також як розфарбувати та оптимізувати її для подальшого використання у грі.

**Постановка задачі.** Розробити 3D модель для гри у тематиці Sci-Fi за допомогою середовища Blender для мобільного додатку. Дане середовище обране спеціально, оскільки воно є безкоштовним та найбільш поширеним серед людей що починають свій шлях у 3D моделюванні, а також дає змогу імпортувати та експортувати файли з будь-якого іншого середовища 3D моделювання. Модель повинна бути оптимізована та мати власні матеріали.

Задачі які були поставленні:

- Створити повністю готову модель з нуля.
- Модель повинна бути виконана у Low Poly стилістиці.
- Модель повинна бути виконана у тематиці Sci-Fi.
- Модель повинна мати 2 стани(1-побудованна, 2- зруйнована).

**Основна частина.** Використовуючи стандартні заготовки програми було створено основну топології для моделі. Було створено декоративні елементи моделі(сходи, обеліски, ліхтарі). Були створенні матеріали для усіх елементів моделі, а також для освітлення та фону. Була проведена ретопологія моделі для її оптимізації.

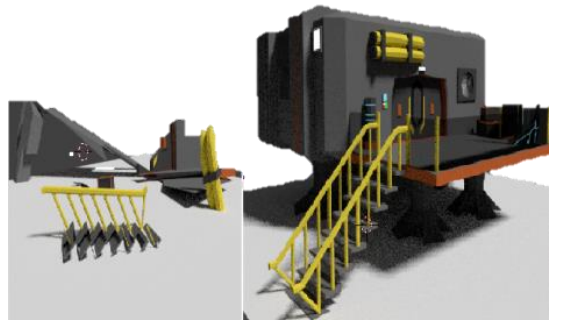

*Рисунок 1 – Основна топологія майбутньої моделі*

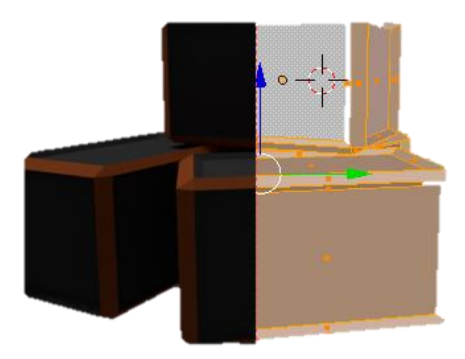

*Рисунок 2 – Створення та текстурування декоративних елементів*

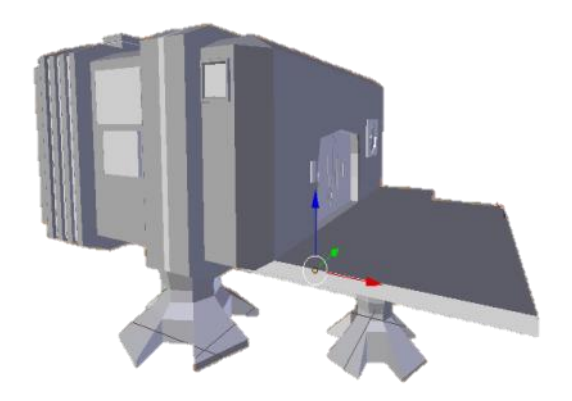

*Рисунок 3 – Зруйнована та побудована модель будівлі*

**Висновок**. В результаті виконаної роботи була створення 3D модель космічної лабораторії яка може використовуватись в подальшому при створені відеогри. Створена модель повністю відповідає поставленим вимогам.

### *Список літератури*

*1. Текстурування в Blender. URL: https://blender3d.com.ua/texturirovanie-v-blender/*

*2. Артем Слаква. Инструменти Моделирования в Blender.*

*3. Наукова фантастика. URL: https://uk.wikipedia.org/wiki/Наукова\_фантастика/*

### **УДК 004.732:37.091.214**

*Прилипко А. О., студентка 4 курсу спеціальності «Комп'ютерні науки та інформаційні технології» Римар П. В., старший викладач кафедри інформаційних технологій*

# **РОЗРОБКА ВЕБ-ДОДАТКУ ДЛЯ ПЛАНУВАННЯ РОЗКЛАДУ ЗАНЯТЬ СТУДЕНТІВ**

*Донецький національний університет імені Василя Стуса, м. Вінниця*

У наш час важко уявити своє життя без інтернет-магазинів, сайтіввізитівок підприємств та організацій̆, а особливо – без інформаційних та освітніх платформ і додатків. Діджиталізація набирає все більшої̈популярності, дії, які люди раніше робили використовуючи ручку та папір, давно виконуються на комп'ютері чи смартфоні. Одним з найпопулярніших електронних застосунків для студентів зараз є електронні щоденники. Вони використовуються студентами по всьому світу. Найбільшими перевагами такого щоденника є доступність та зручність. Також, він допомагає студенту легко редагувати свій розклад, організувати своє навчання найкращим чином, бути більш зібраним та мати постійнийдоступ в будь-якийчас та будь-де.

Використана в роботі література зазначає, що студенти, які використовують в навчані електроний щоденник, є більш організованими, зібраними та продуктивнішими [1]. Все більше університетів по всьому світу впроваджують такі щоденники у свій навчальний процес, щоб кожен студент завжди міг мати актуальну інформацію щодо свого розкладу [2].

Постановка задачі. Необхідно створити веб-додаток, який користувач(студент) зможе використовувати як повноцінний щоденник в навчальному процесі або для особистого користування.

Аналізуючи предметну область та аналоги додатку, було сформулювано такі задачі та вимоги до проекту:

- провести аналіз веб-додатків та методів і засобів їх створення;
- розробити інтерфейс веб-додатку;
- розробити структуру веб-додатку;
- розробити базу даних для веб-додатку;
- протестувати веб-додаток.

Вимоги до інтерфейсу - додаток повинен містити:

• назву;